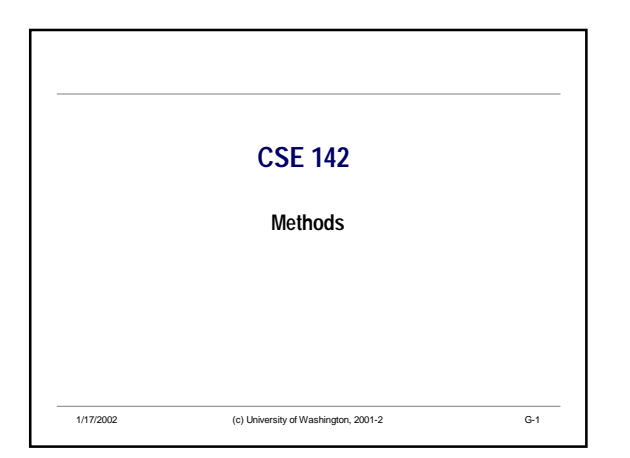

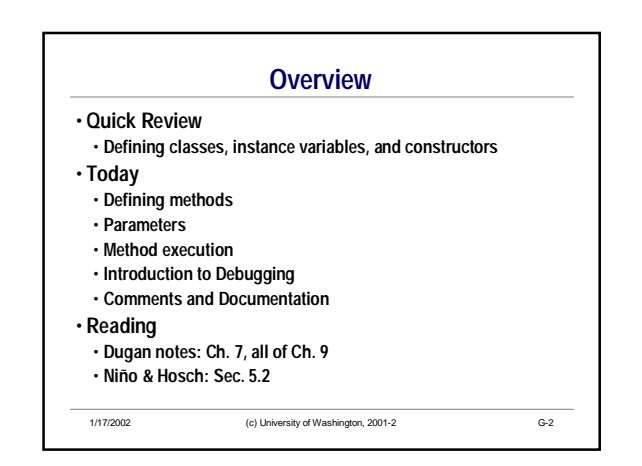

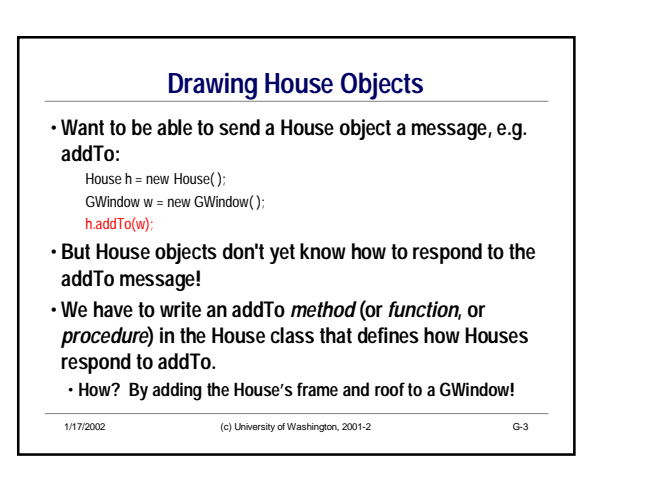

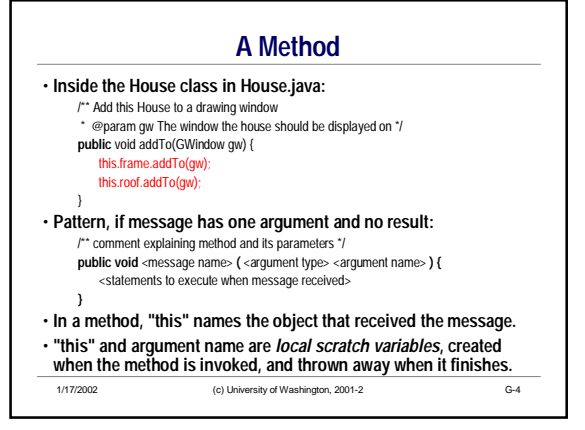

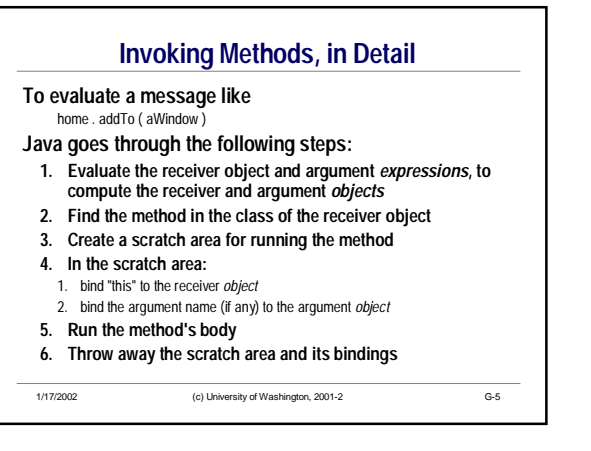

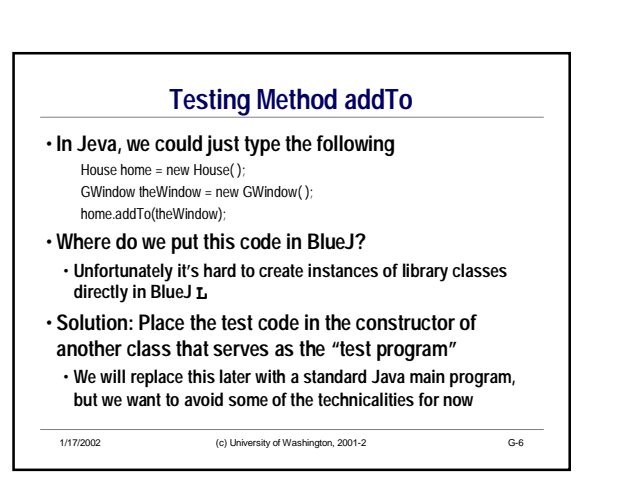

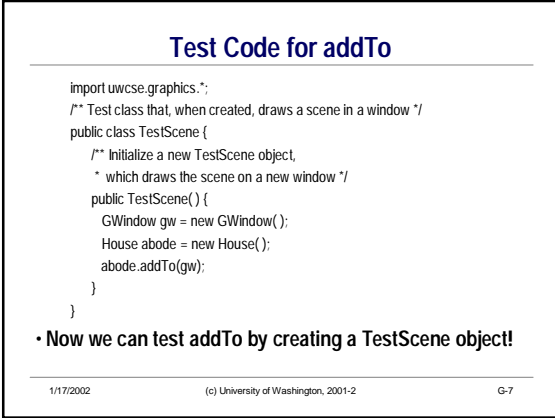

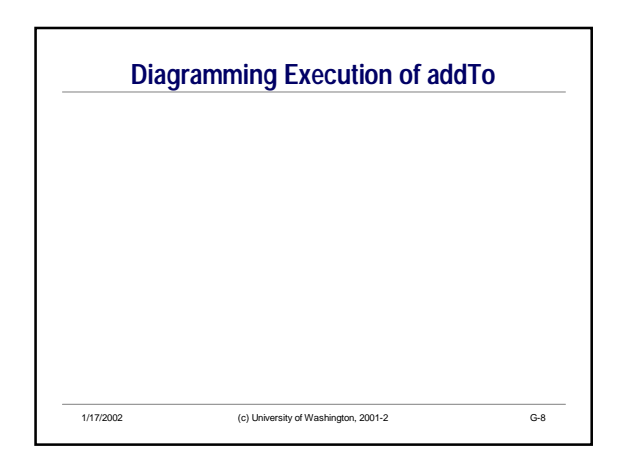

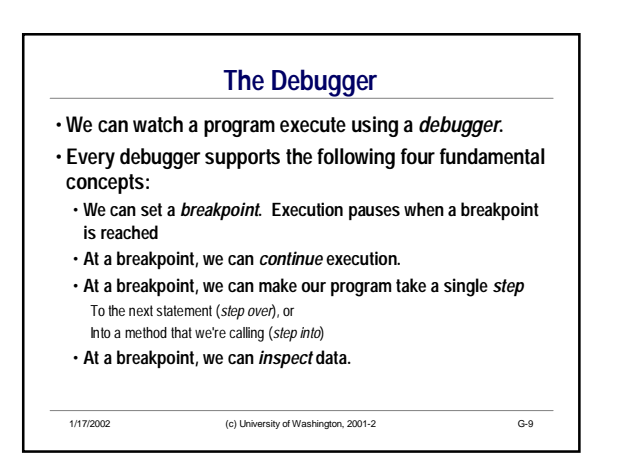

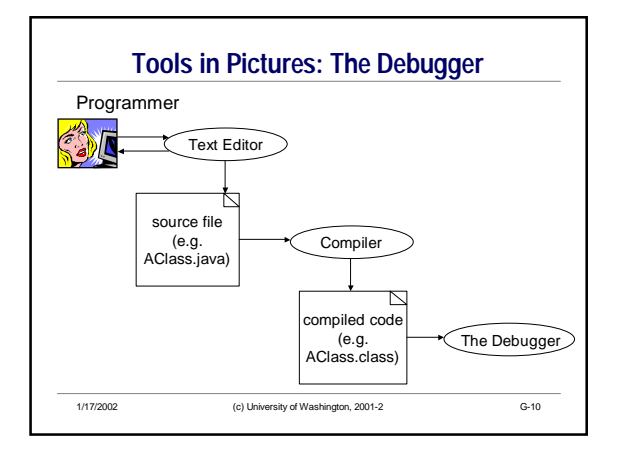

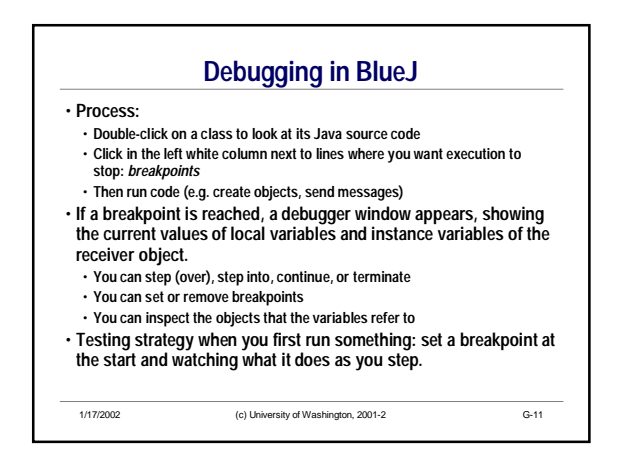

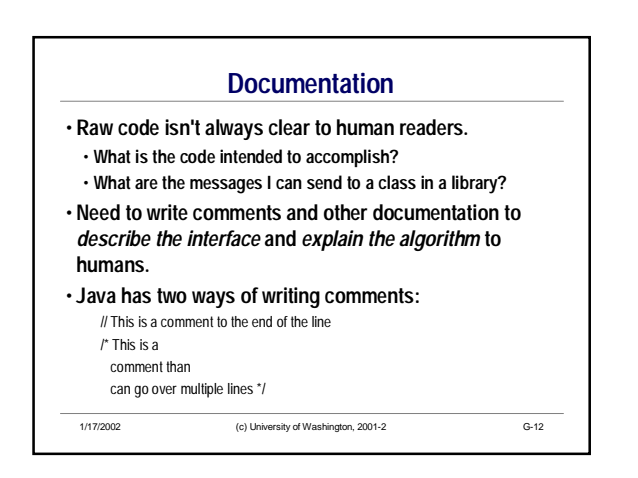

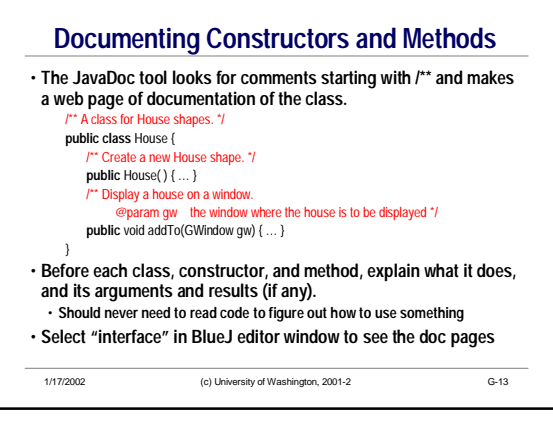

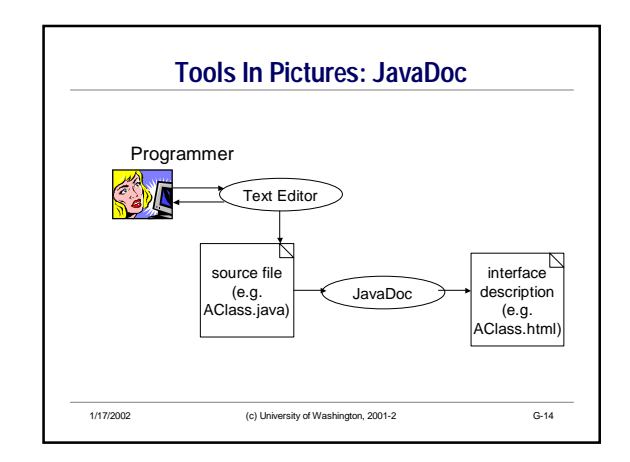

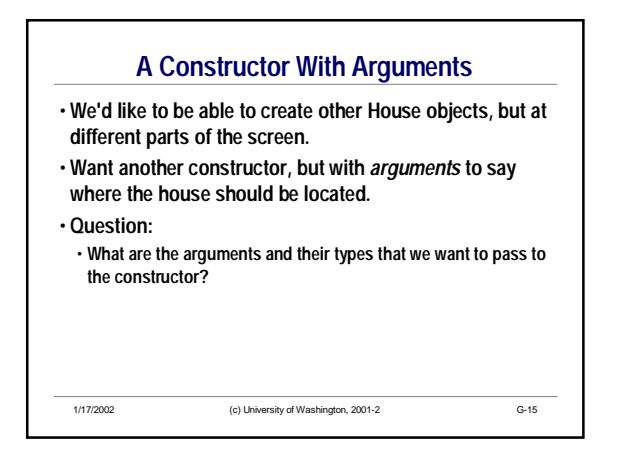

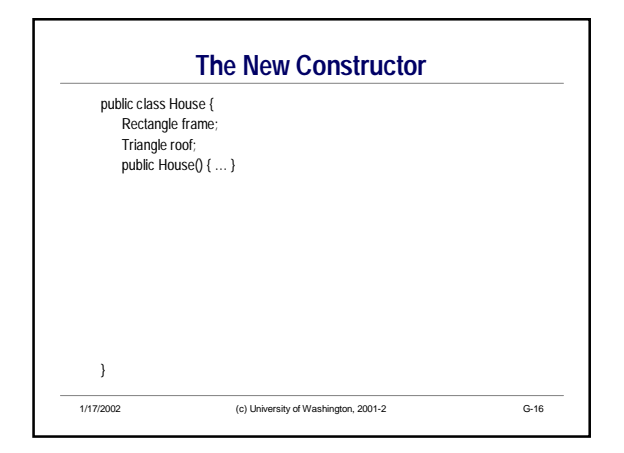

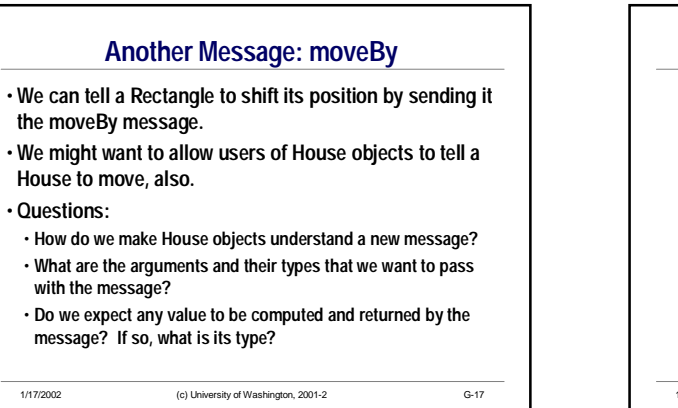

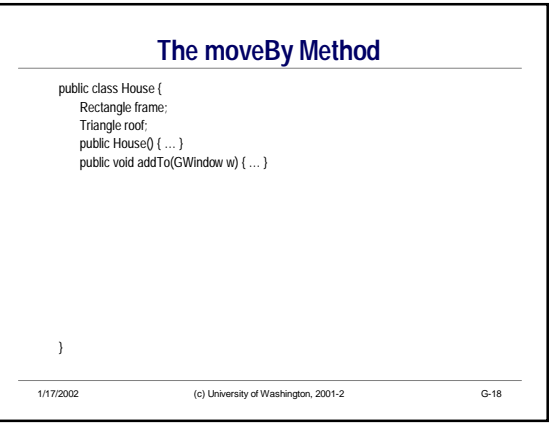

## CSE142 **Methods**

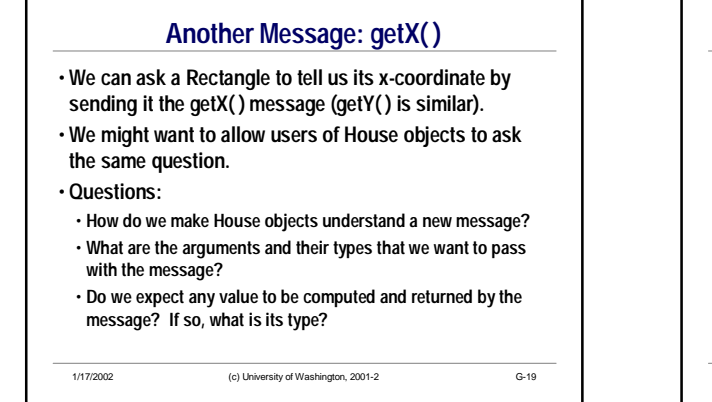

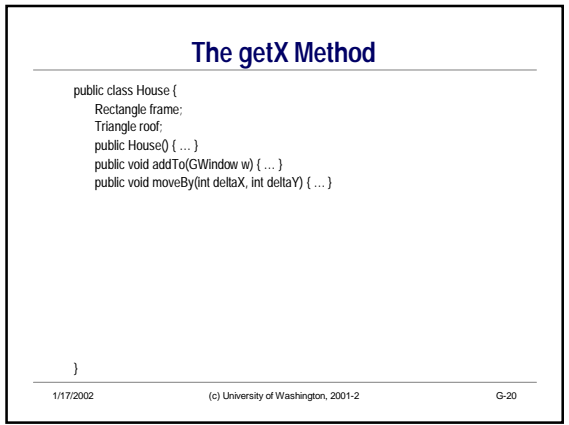

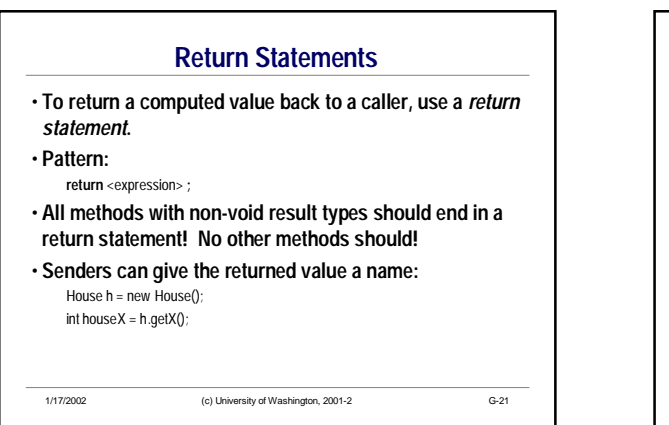

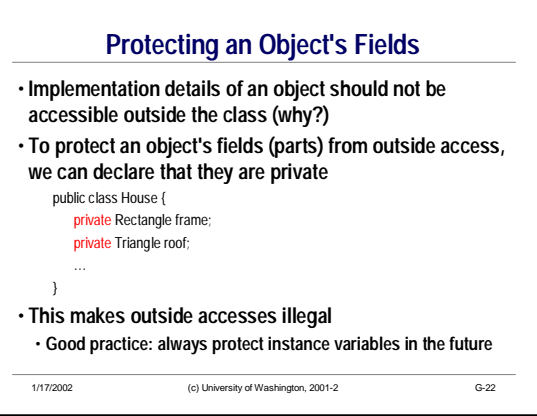

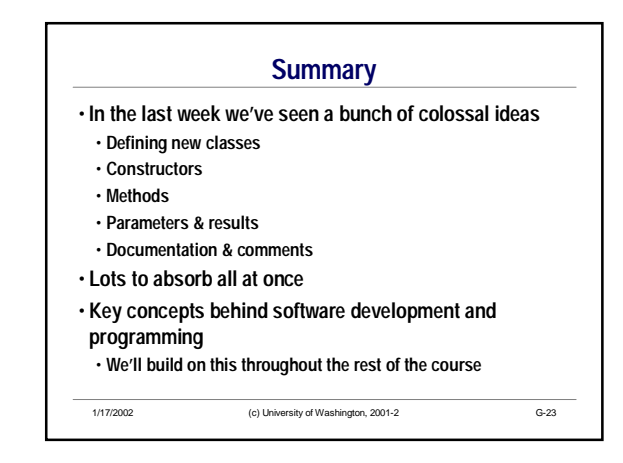